## **Managing Your Files**

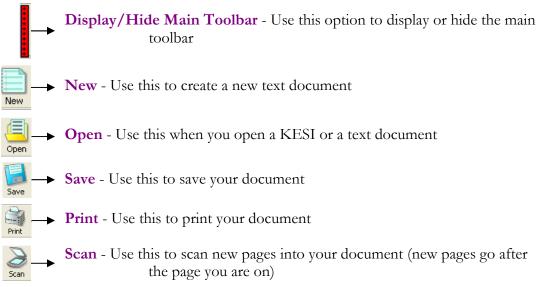

## **Controlling Speech**

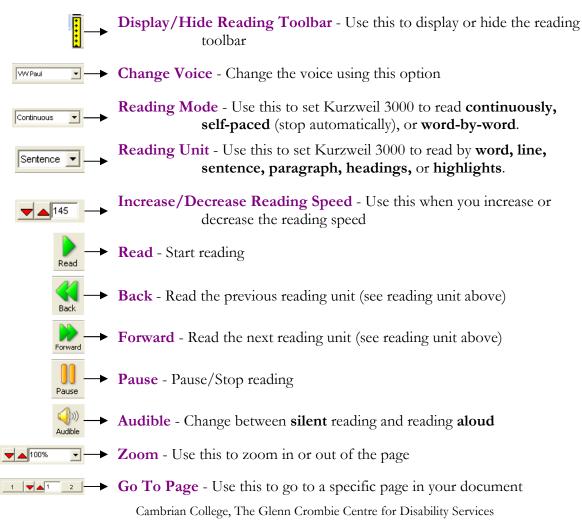

## **Advanced Tools**

Display/Hide Study Skills Toolbar - Use this option to display or hide the study skills toolbar Display/Hide Writing Toolbar - Use this to display or hide the writing toolbar Highlighters - Use one of the four colours to highlight important text **Erase** - Use this when you want to erase highlighting Erase • Footnote - Use this to create a hidden footnote in your document Footnote Sticky Note - Use this to add a printable sticky note to your document Sticky А Text Note - Use this to add a printable text note to your document Text Voice Note - Use this to record a voice note in your document Voice Close - Use this to close an open footnote Close × • **Delete** - Use this to delete any note Delete Bookmark - Use this to mark or go to any place in your document Bookmark **Column Notes** - Use this to create or open column notes Note Snippets - Use this to open note snippets lote Snippets Word Lists - Use this to open floating word lists Word Lists J Definition - Use this to display and read the definition of a word Definition Synonym - Use this to display and read the synonyms (words that mean the same) of a word Synonym Syllables - Use this to listen to the selected word by syllable Syllables abc • **Spell** - Use this to listen to the spelling of a word Spell AEC Spell Check - Use this to check the spelling in the document Word Prediction - Use this to start word prediction to write with

Cambrian College, The Glenn Crombie Centre for Disability Services